## **Inhaltsverzeichni s**

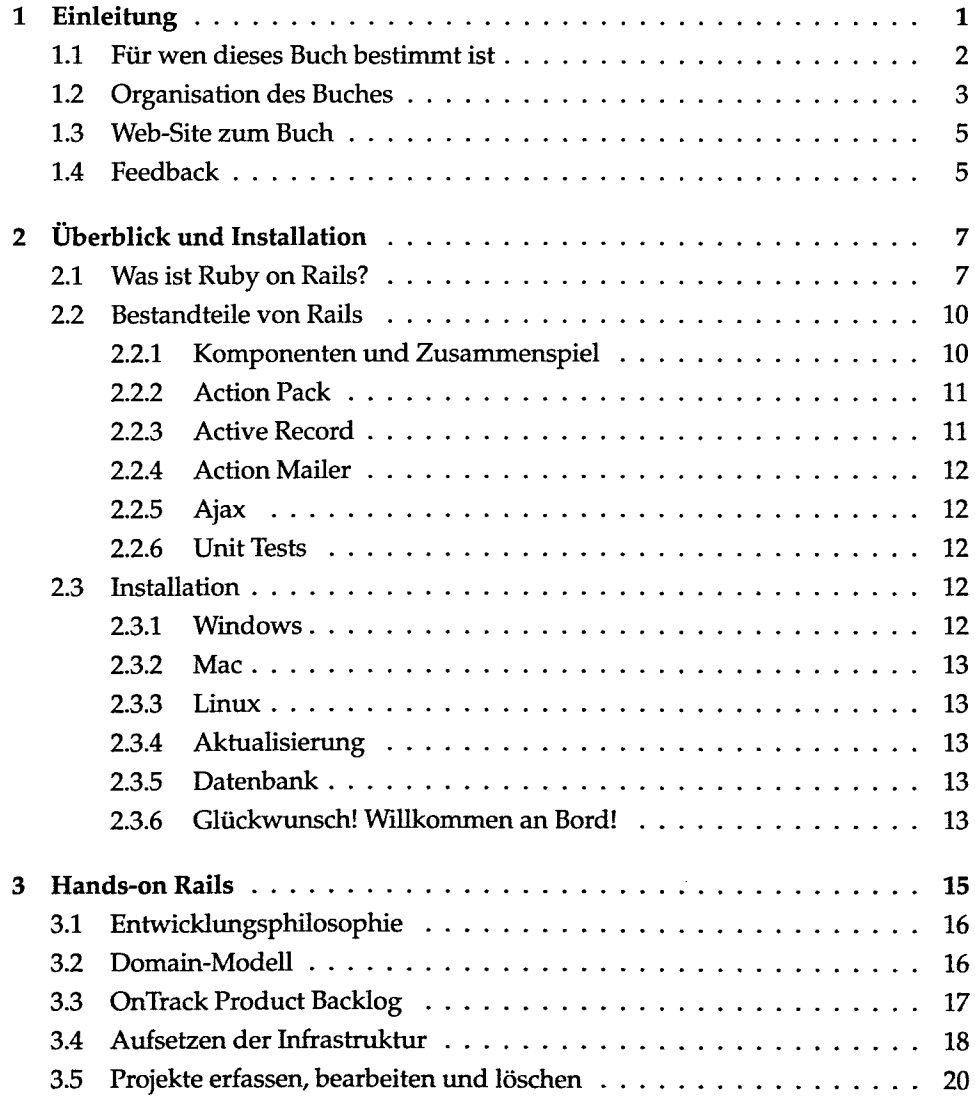

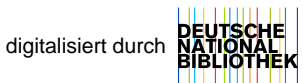

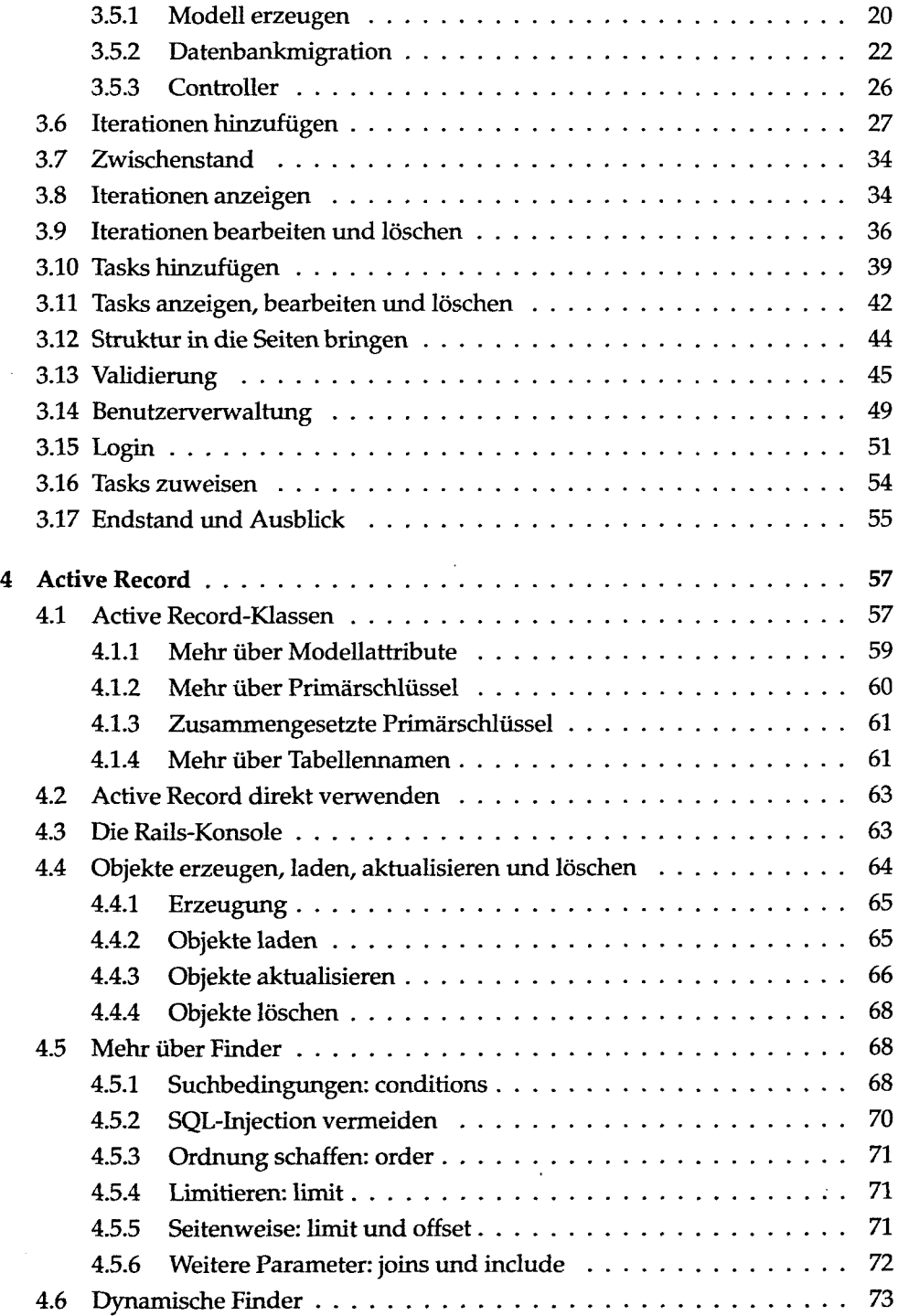

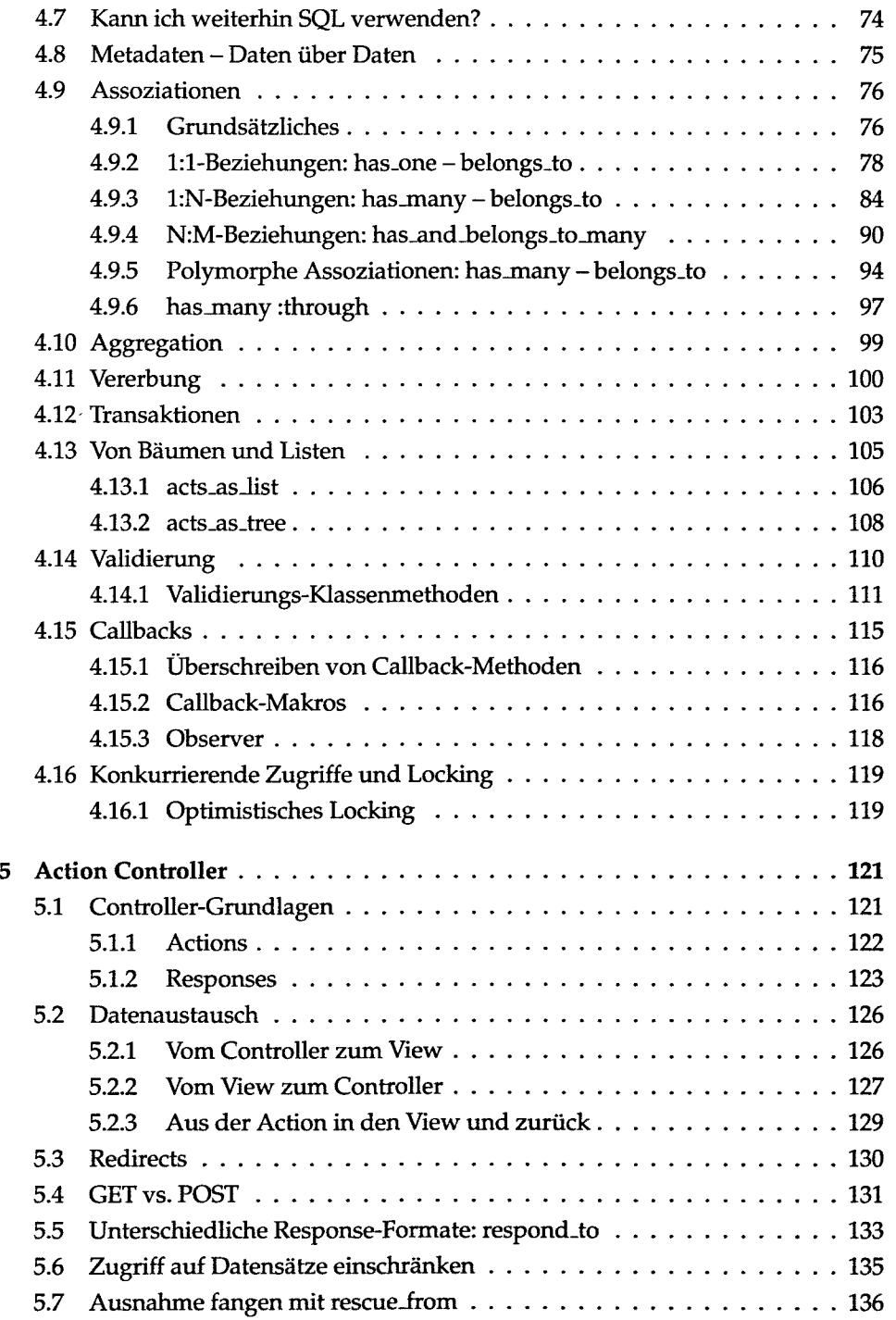

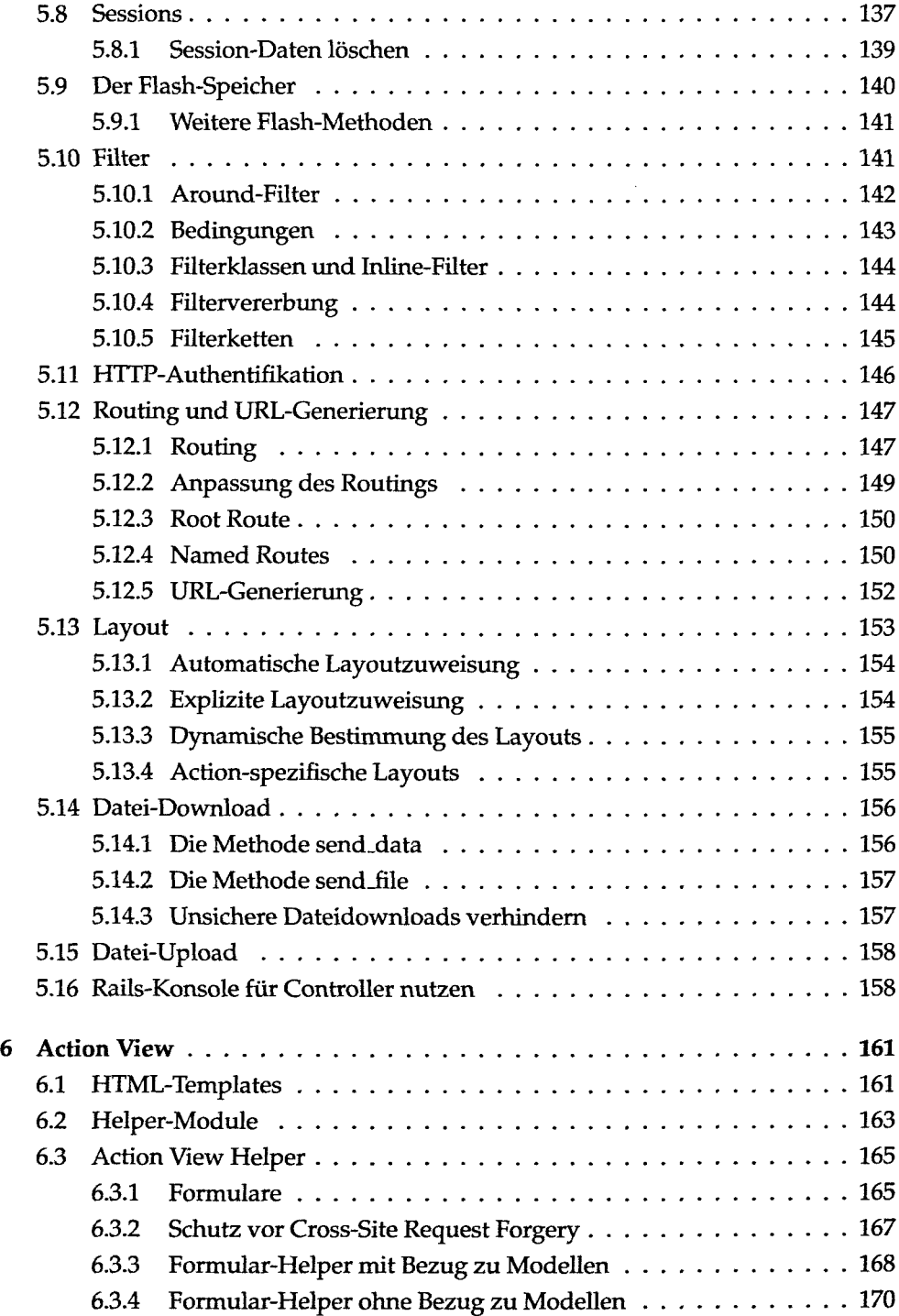

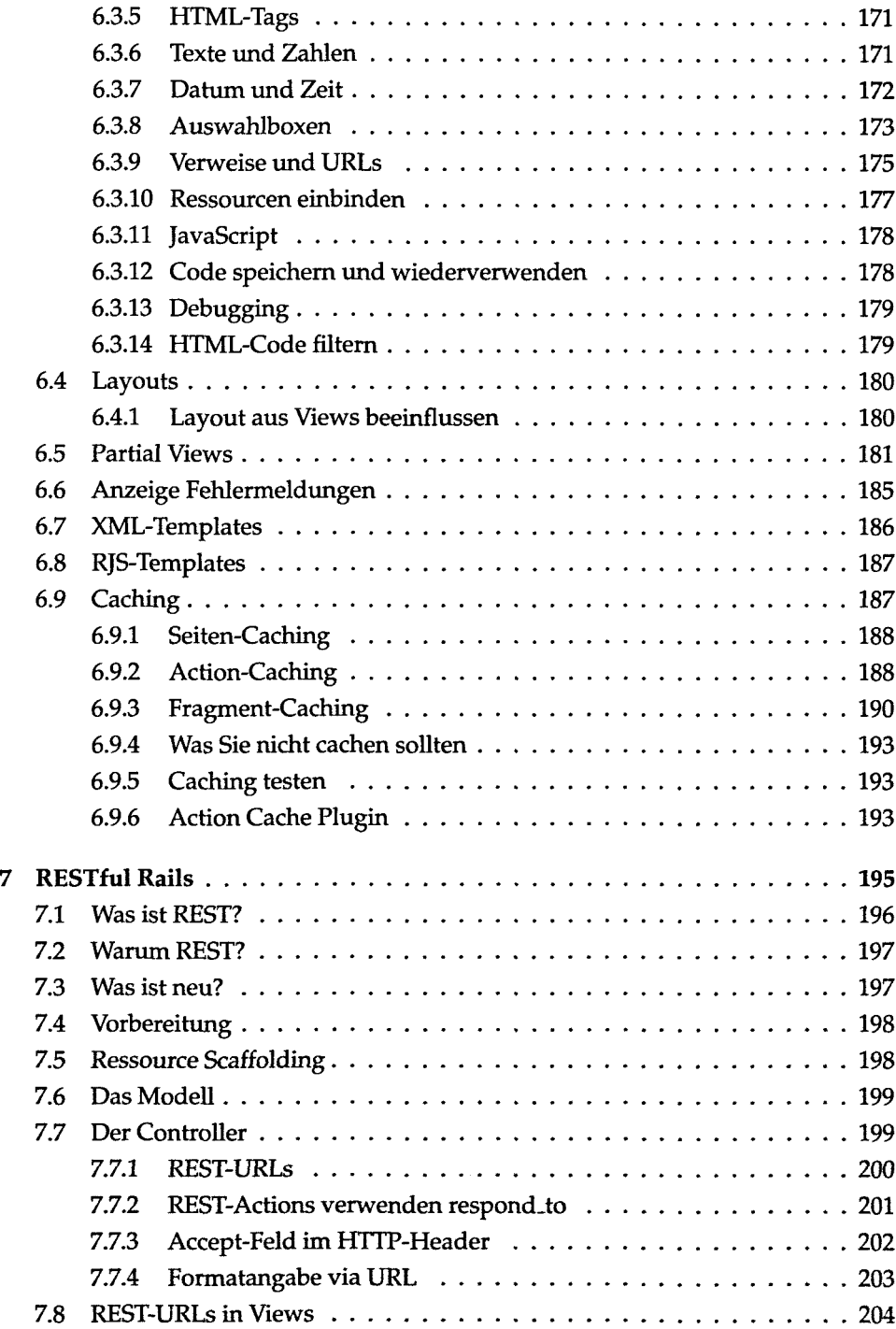

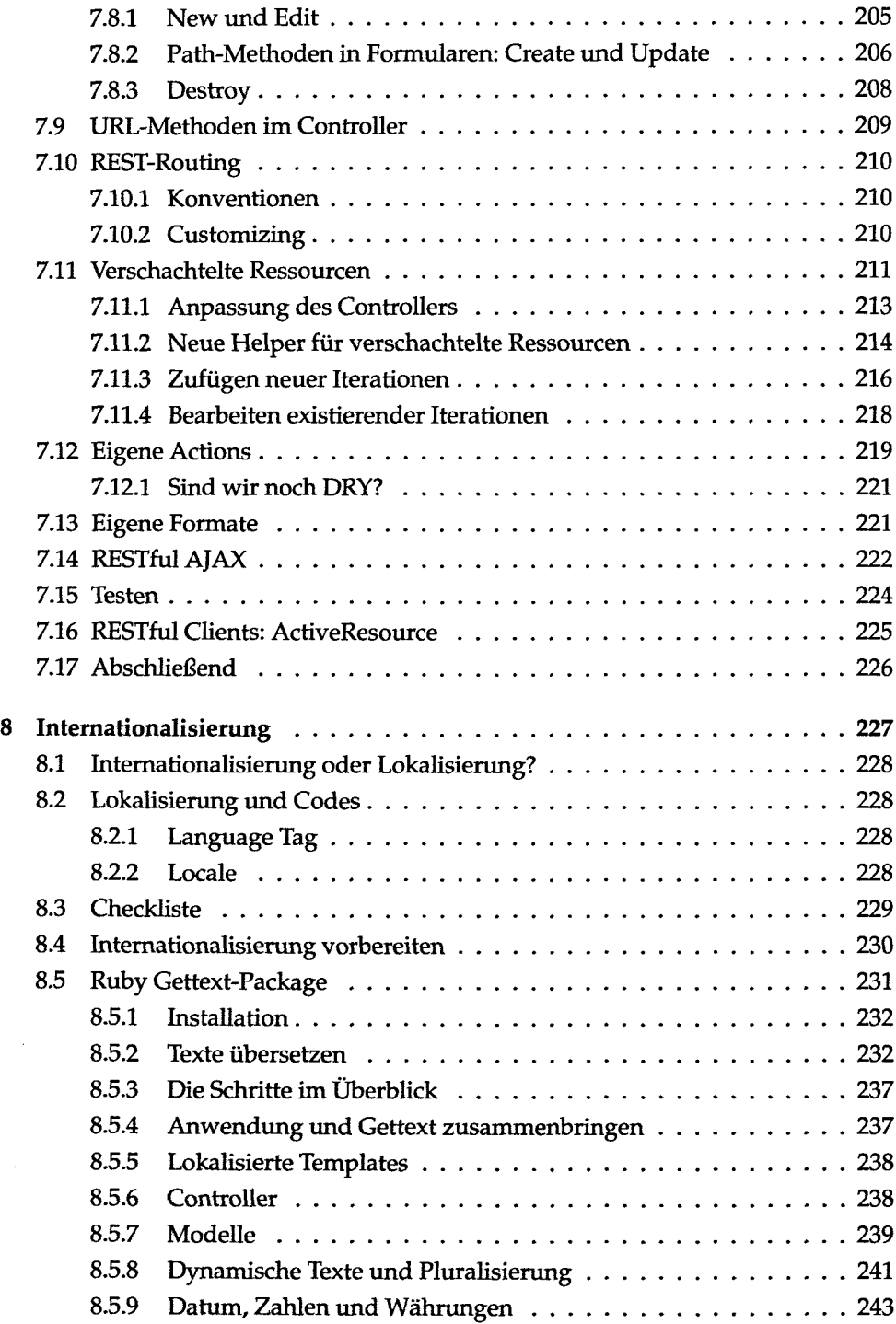

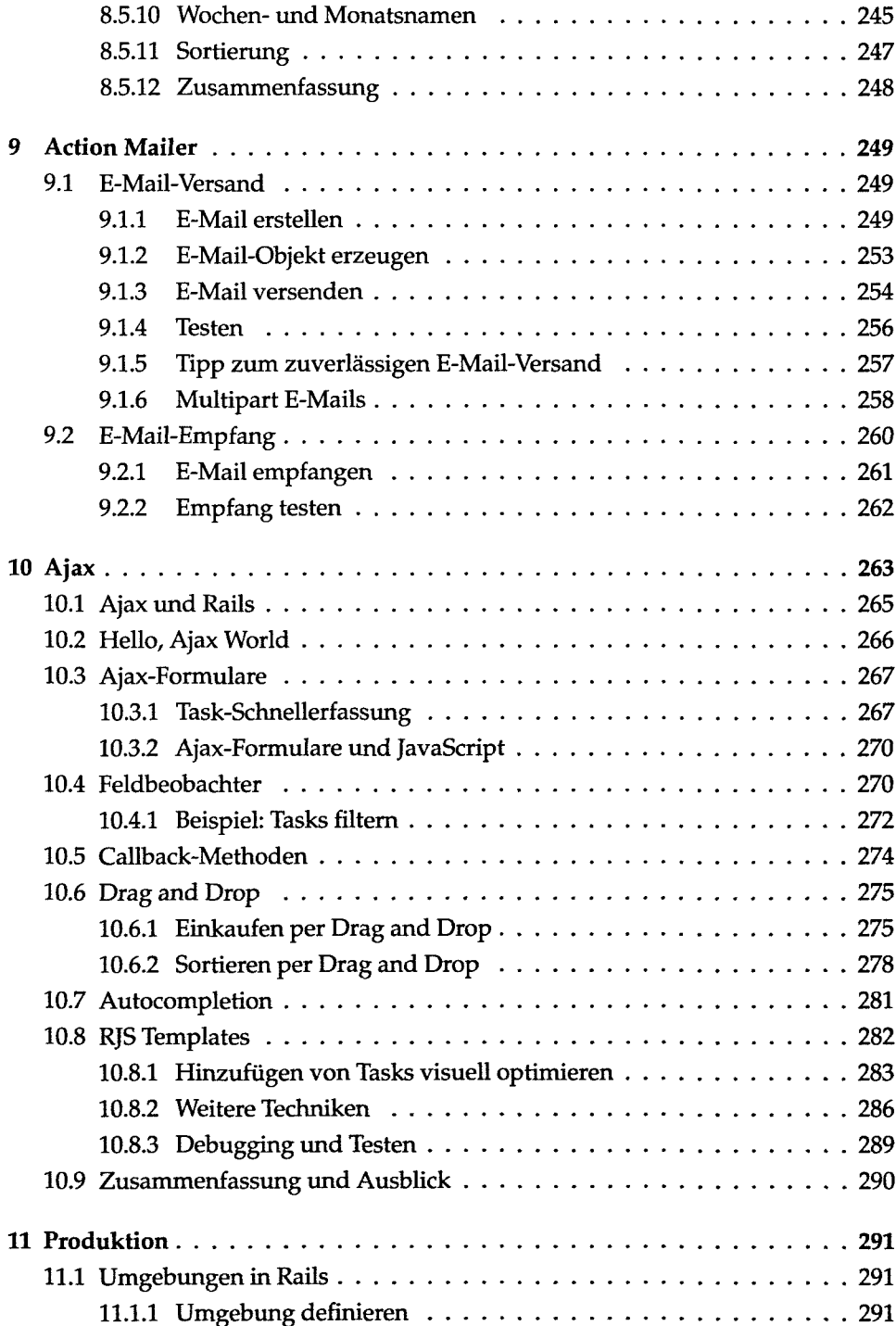

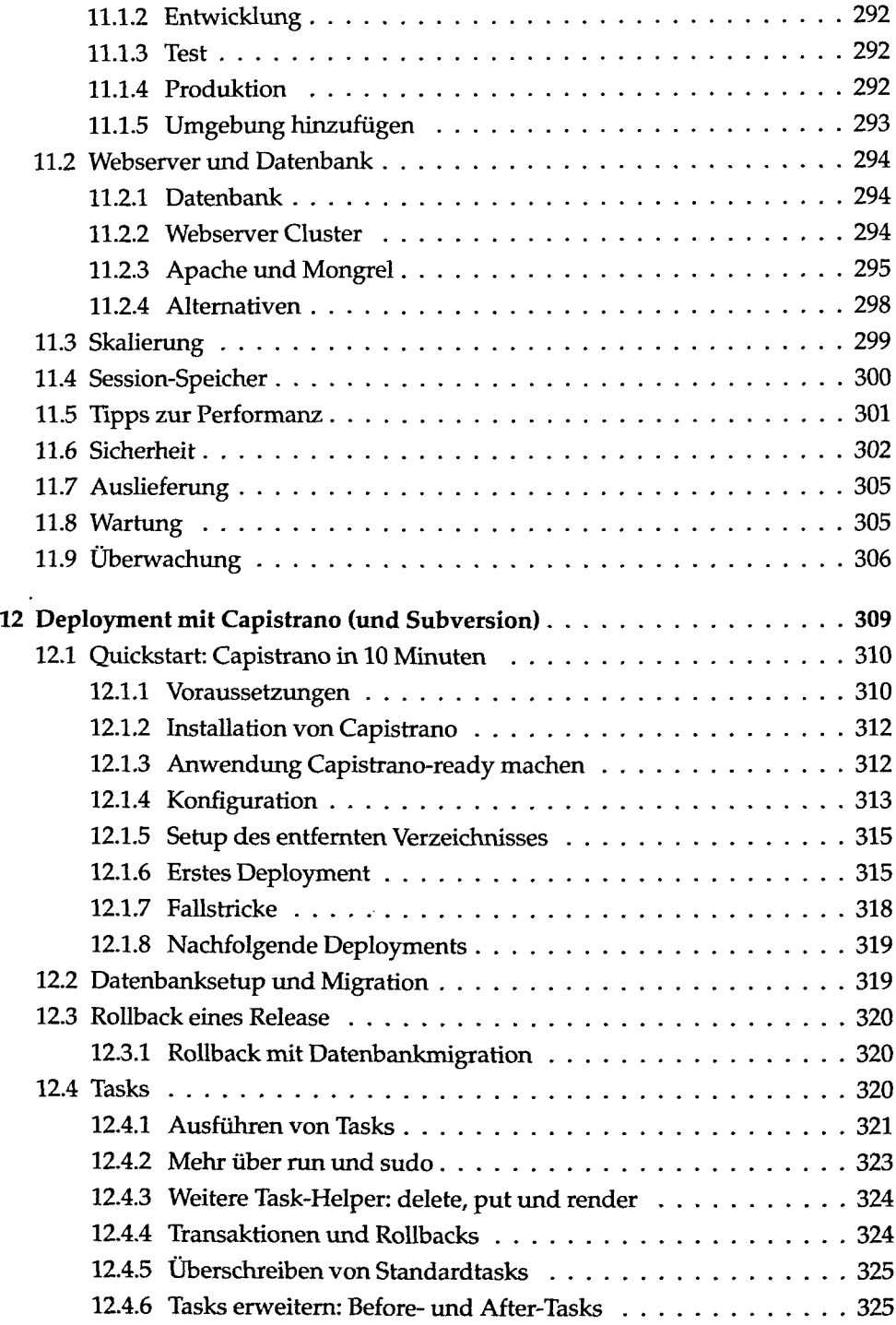

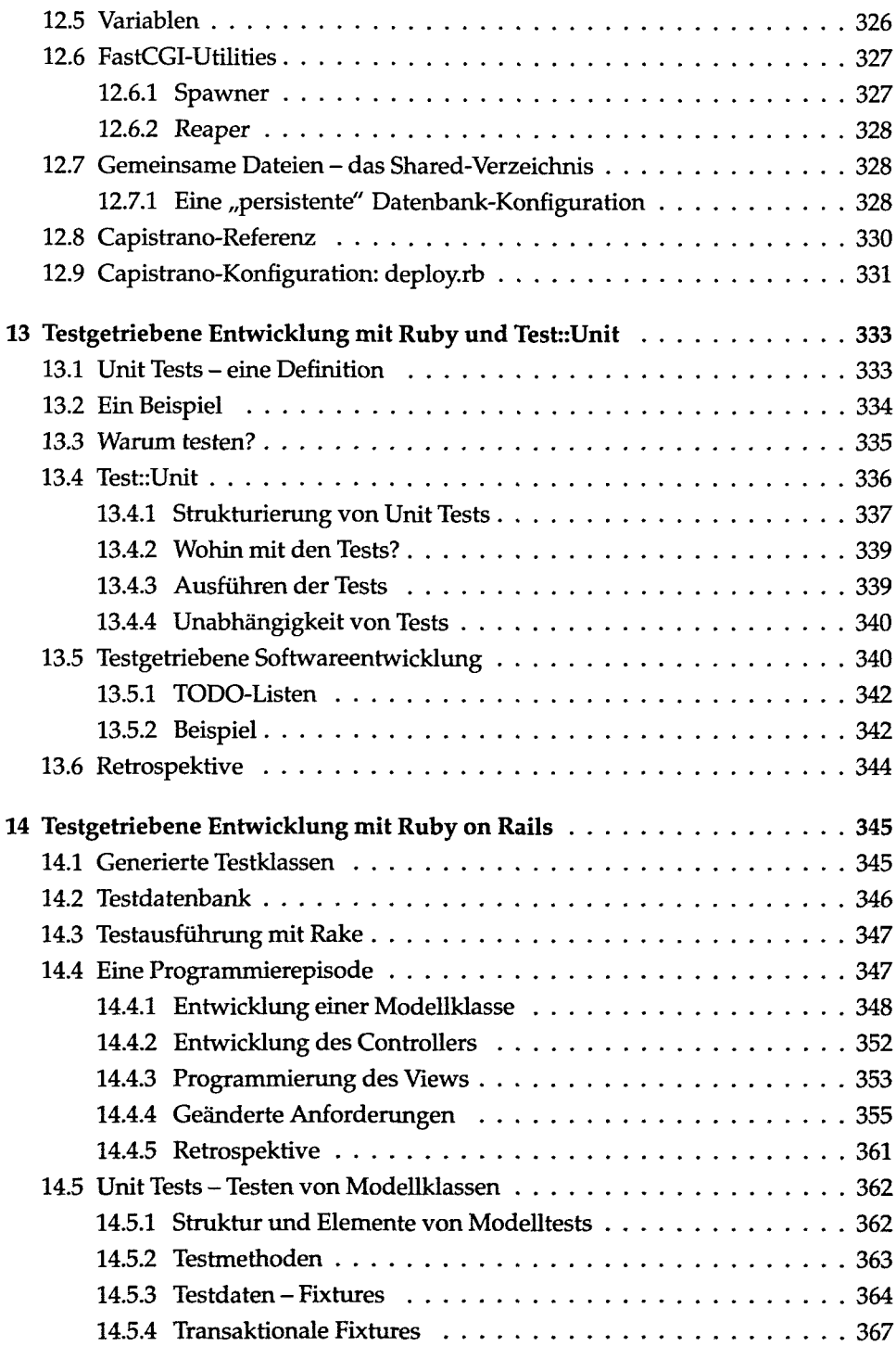

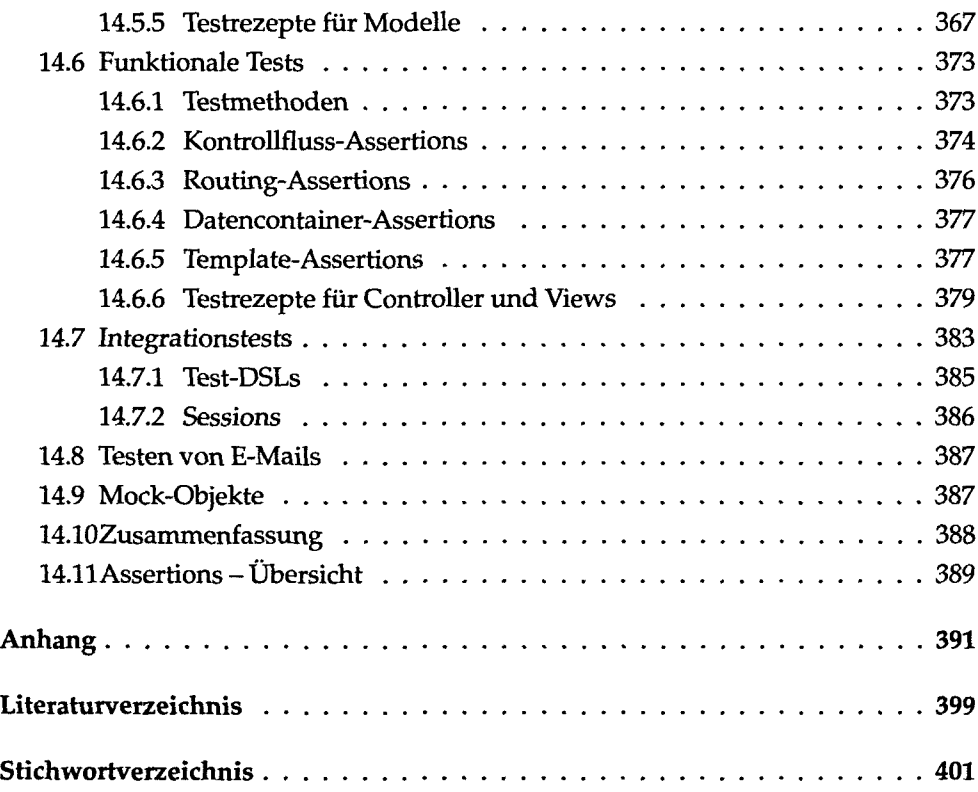